### <<菜鸟起飞系统安装与重装>>

 $<<$   $>>$ 

- 13 ISBN 9787121172960
- 10 ISBN 7121172968

出版时间:2012-6

页数:296

271000

extended by PDF and the PDF

http://www.tushu007.com

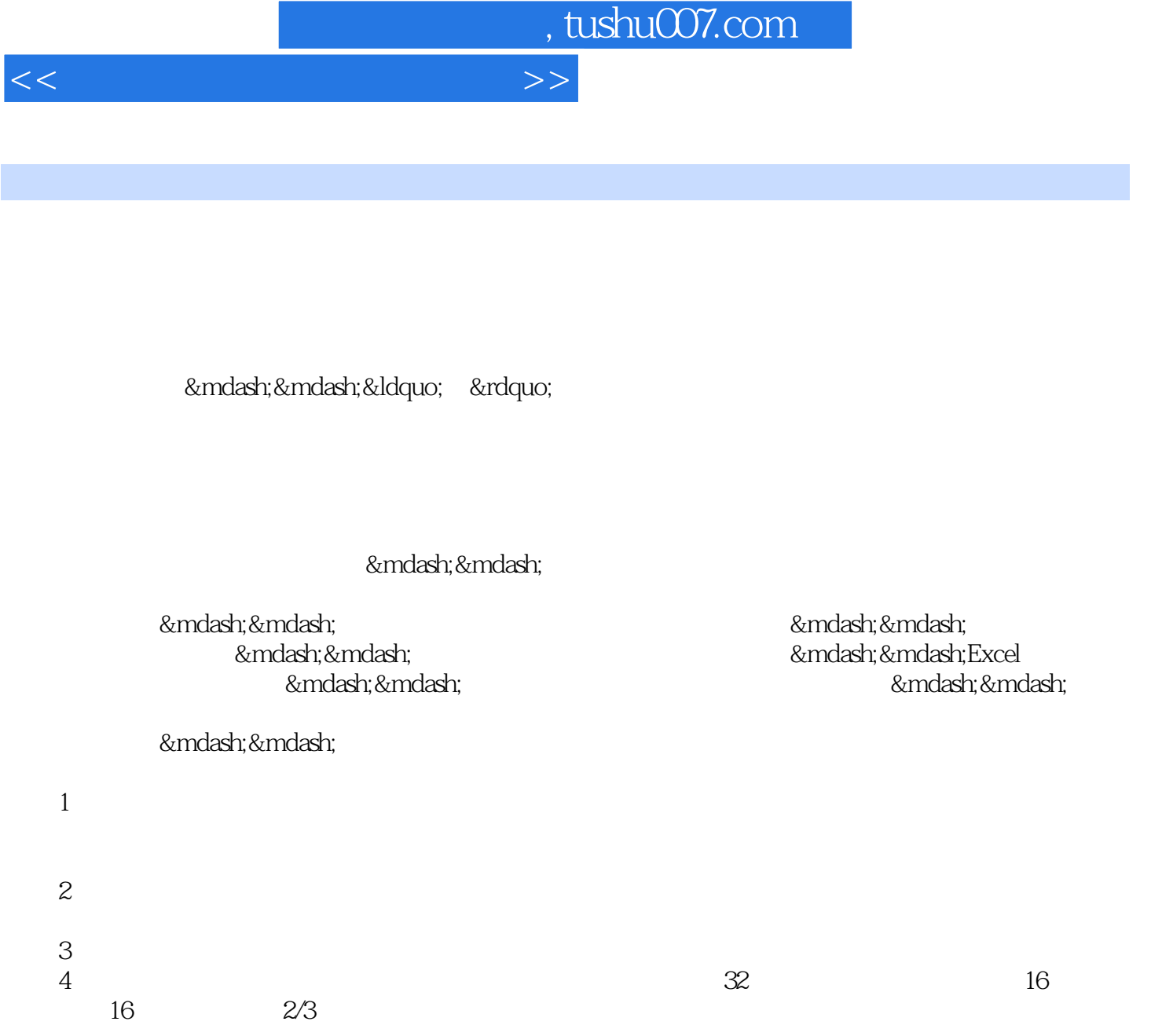

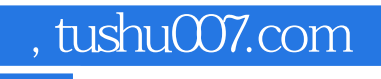

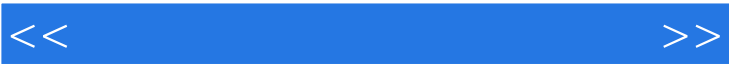

 $n_{\rm s}$ , tushu007.com

<<菜鸟起飞系统安装与重装>>

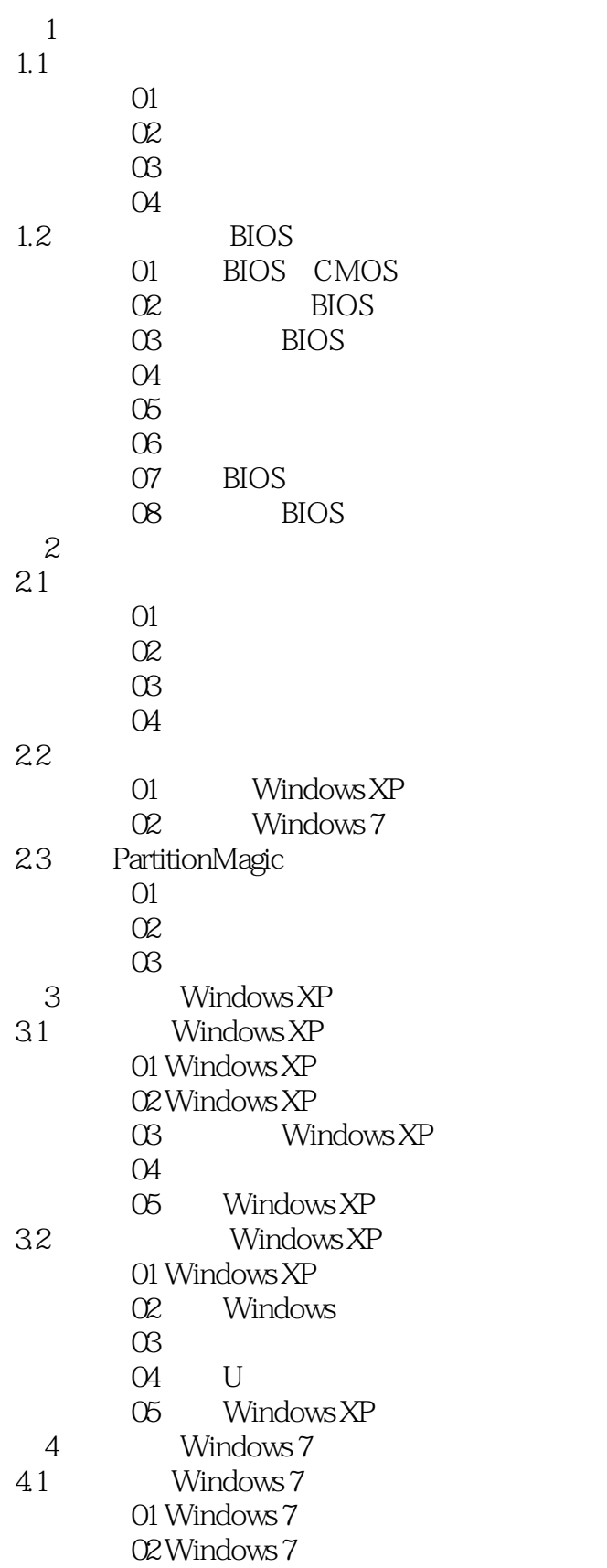

## <<菜鸟起飞系统安装与重装>>

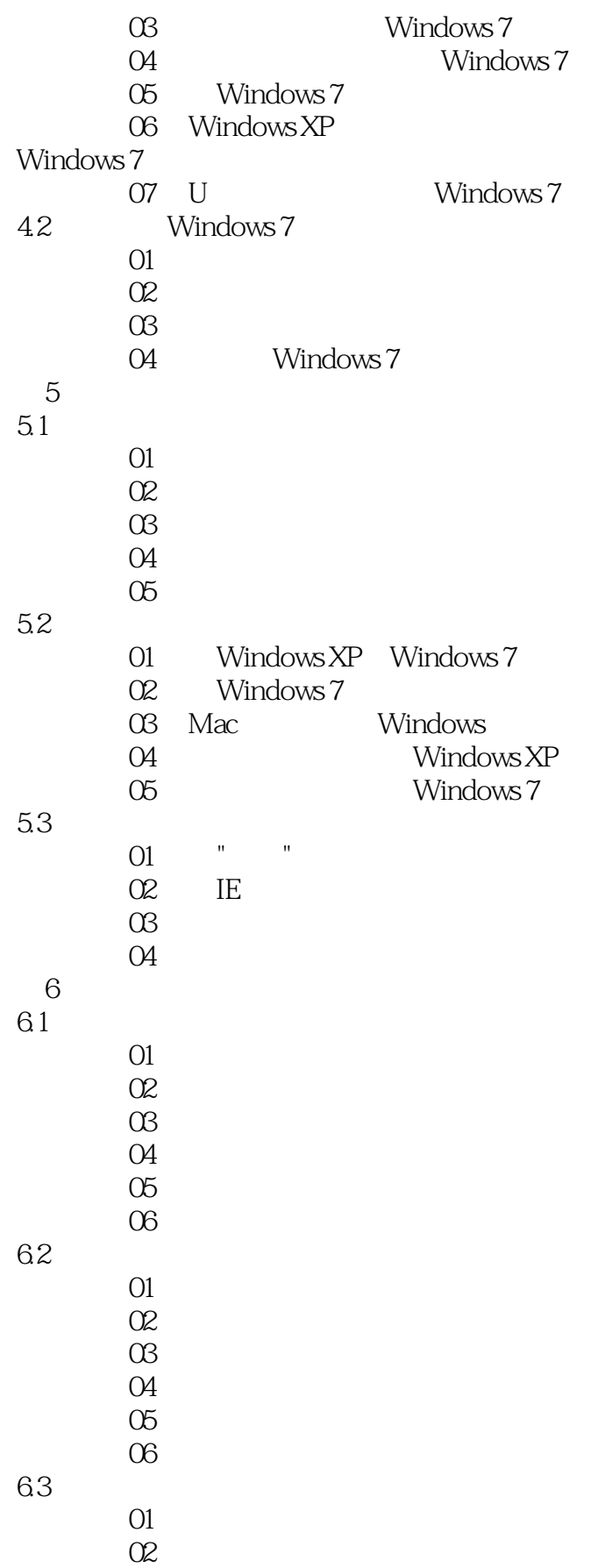

## <<菜鸟起飞系统安装与重装>>

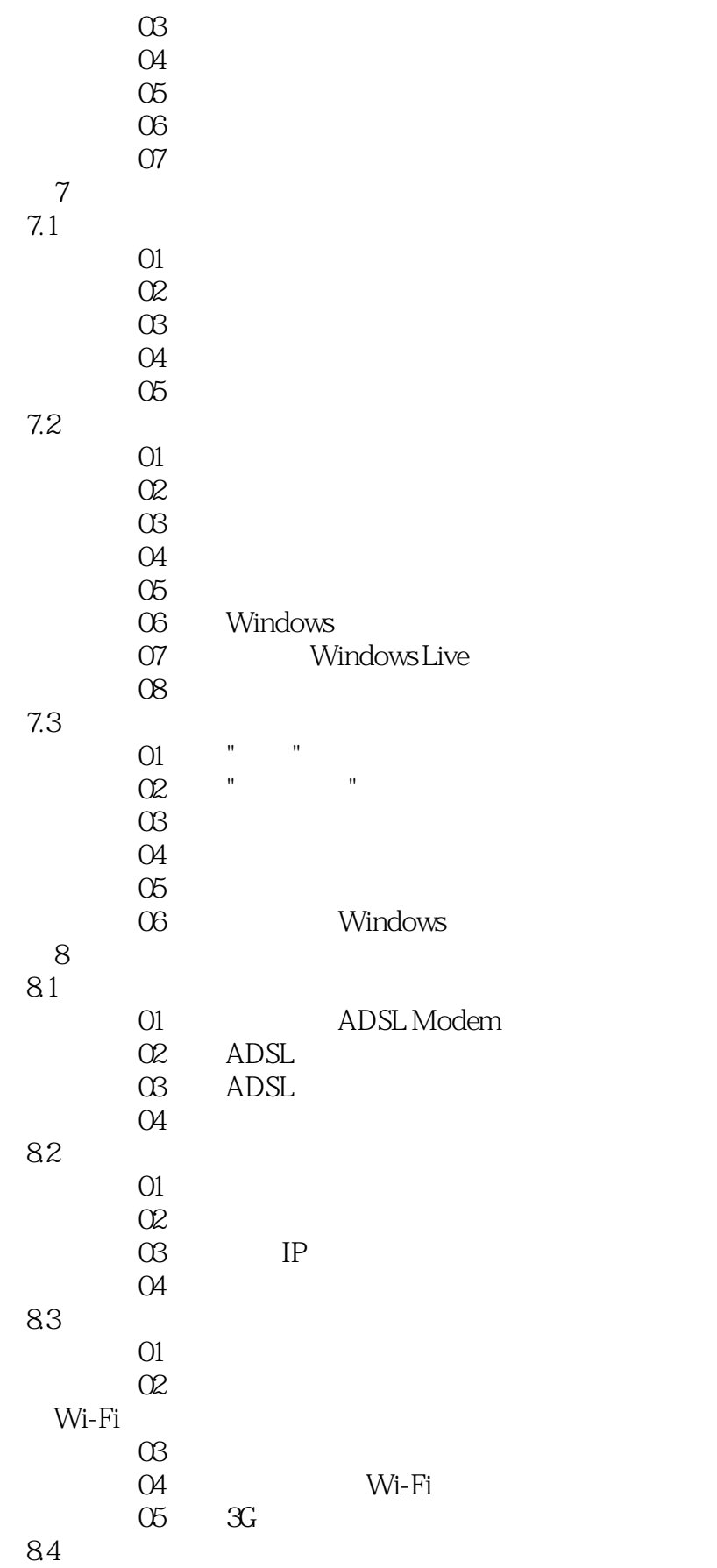

## <<菜鸟起飞系统安装与重装>>

9.

9.2 操作系统优化

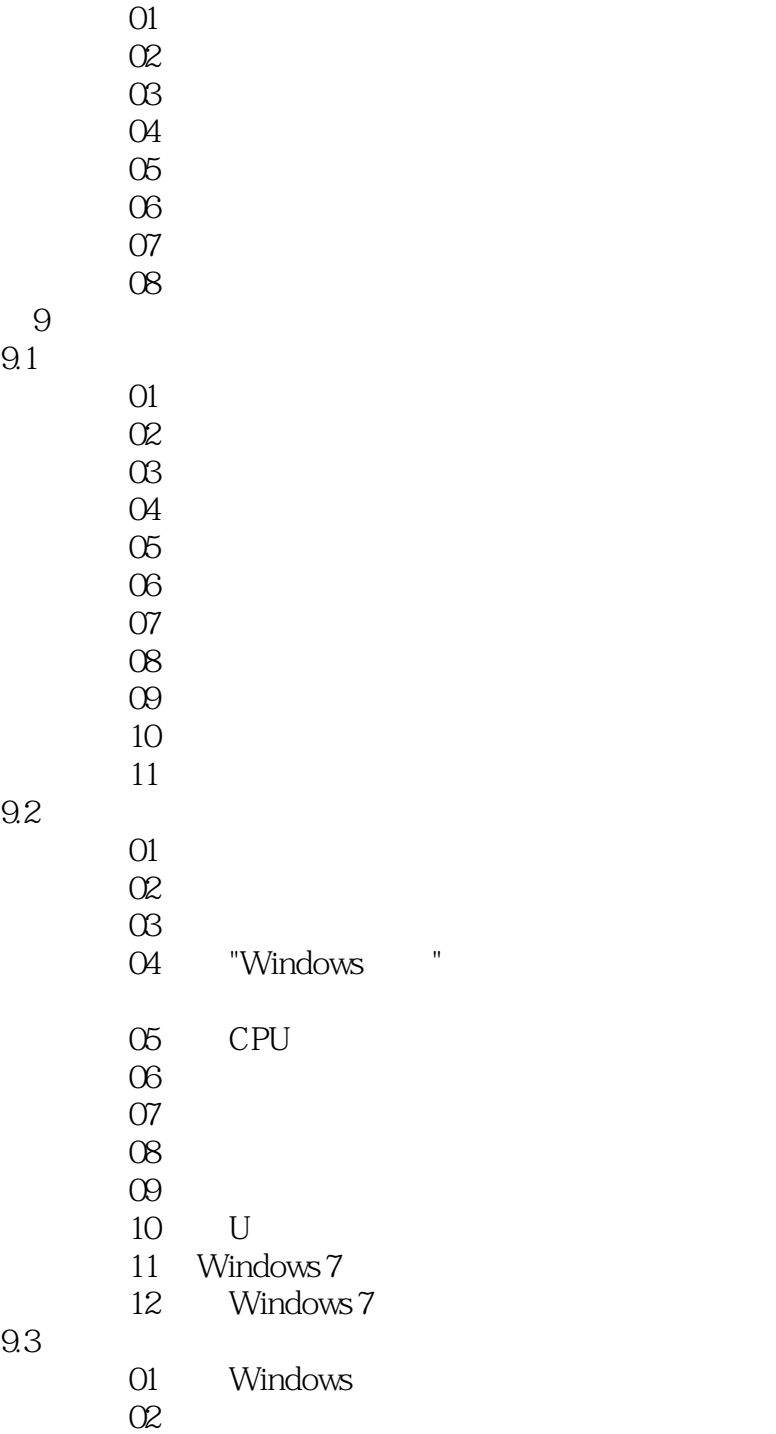

 $\alpha$ 3 extension  $\alpha$ 3 extension  $\alpha$ 

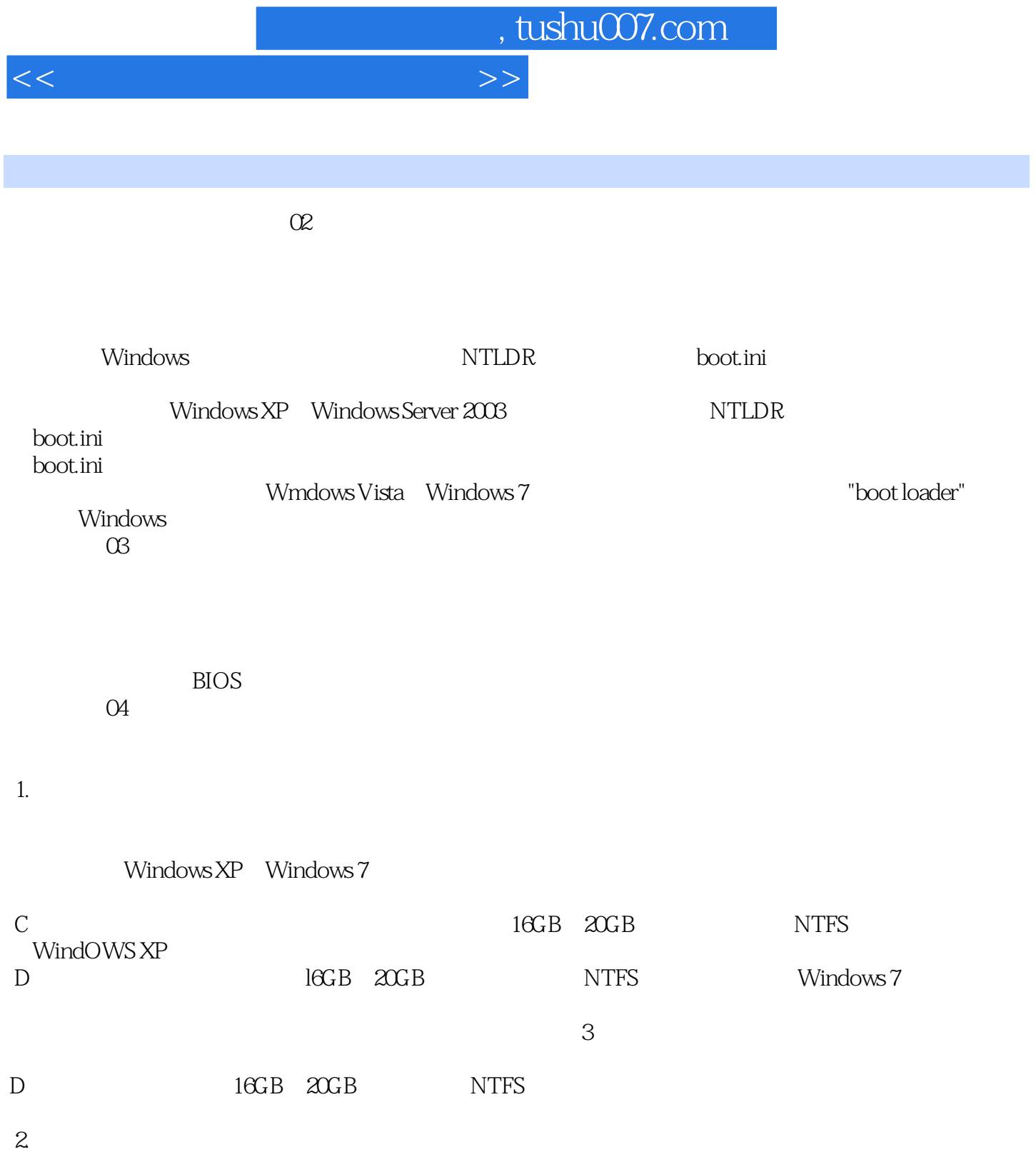

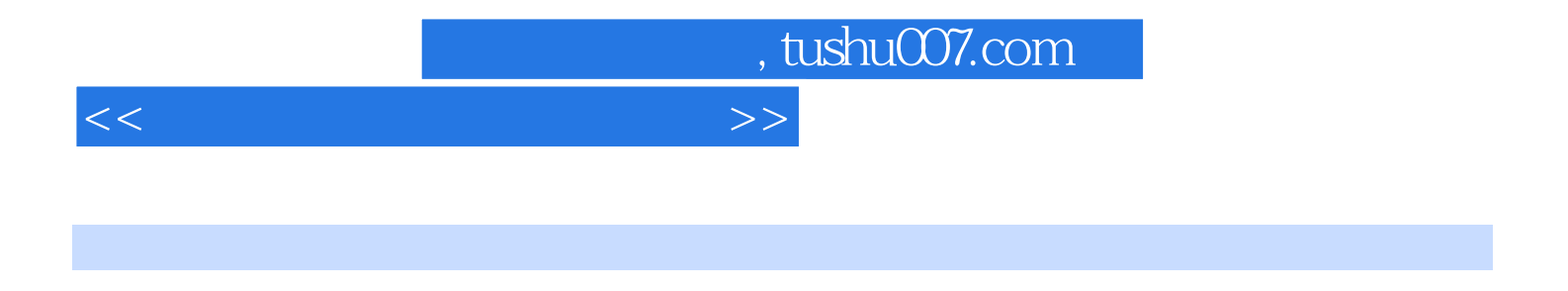

 $($ 

 $($ 

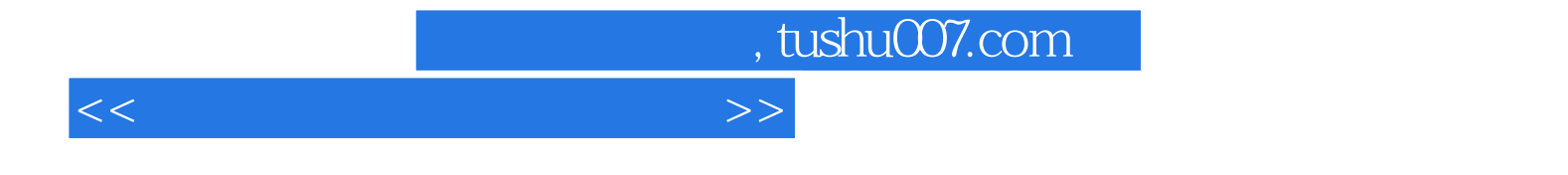

本站所提供下载的PDF图书仅提供预览和简介,请支持正版图书。

更多资源请访问:http://www.tushu007.com